## **PHY NYB – Électricité et magnétisme**

## « *préparation pour l'examen pratique de laboratoire* »

• L'examen pratique de laboratoire se fera **individuellement**.

(La classe sera divisée aléatoirement en deux sous-groupes ; chaque sous-groupe occupera le laboratoire pendant 50 minutes.)

• L'examen de laboratoire est un examen de **prise de mesures uniquement**. Aucun calcul numérique ne sera demandé. La **calculatrice est interdite** pour cet examen.

Vous devrez être en mesure d'effectuer les tâches pratiques suivantes :

- **(1)** À partir d'un schéma, **brancher un circuit** qui contient une source et trois résisteurs.
- **(2)** Utiliser correctement un **multimètre** afin de mesurer :
	- la **résistance** *R* d'une partie ou de la totalité du circuit
	- $\cdot$  la **différence de potentiel**  $\Delta V$  entre deux points du circuit
	- le **courant** *I* qui circule dans un élément du circuit

(Un schéma de la source et du multimètre se trouve au verso de cette feuille.)

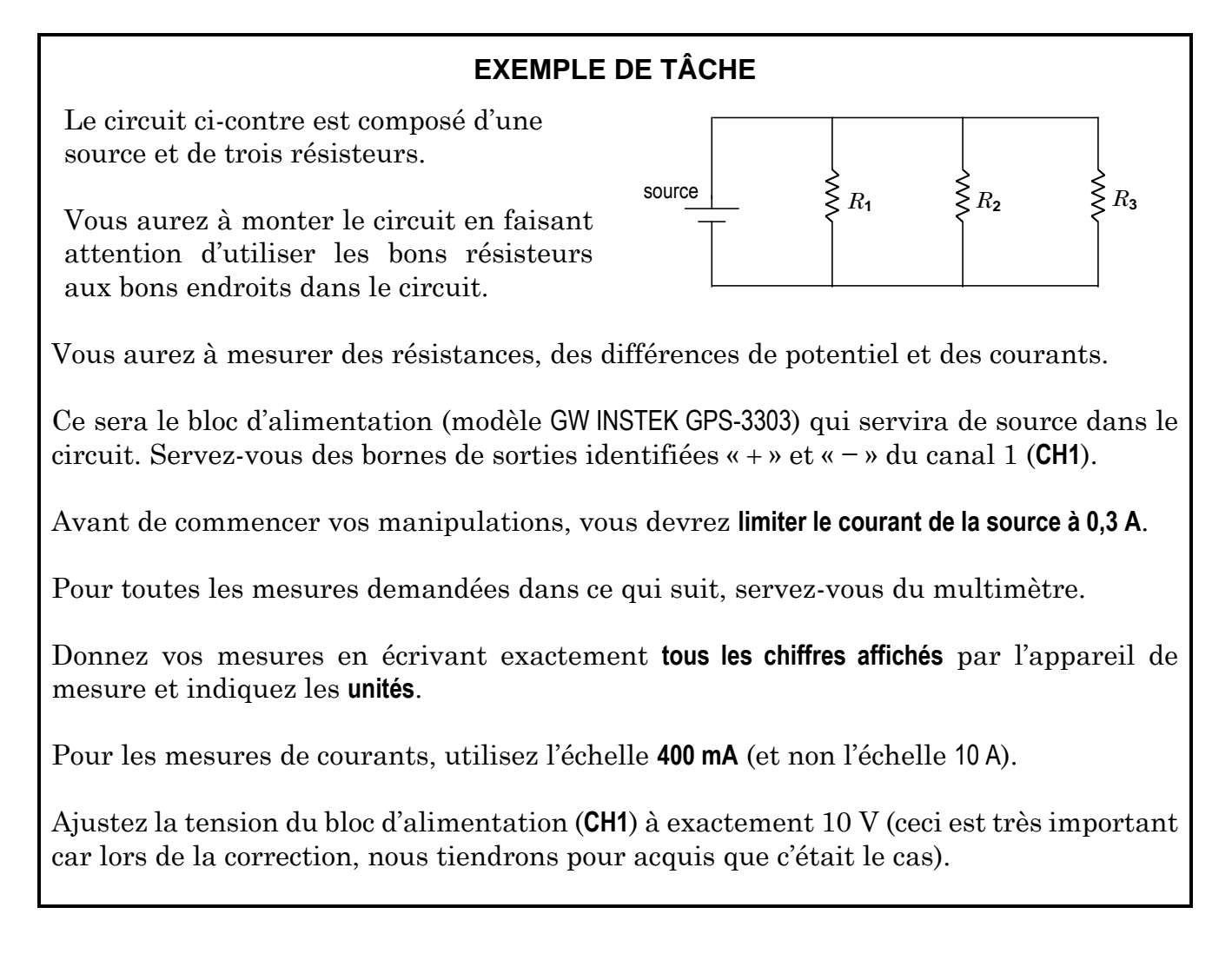

## **Procédure pour limiter le courant de la source à 0,3 A**

 Assurez-vous que les 2 boutons « **INDEP SERIES PARRALLEL** » soient « sortis » (désactivés), et non « enfoncés » (activés). Les 2 boutons doivent être « sortis » afin que les canaux **CH1** et **CH2** soient indépendants.

 Allumez la source en appuyant sur le bouton **POWER**. La lumière verte en dessous du bouton **OUTPUT** devrait être éteinte. Si elle est allumée, appuyez sur le bouton **OUTPUT** pour l'éteindre.

 Tournez le bouton **CURRENT** du **CH1** pour que l'affichage rouge indique **0,30** (ampères).

 Appuyez sur le bouton **OUTPUT** afin que la lumière verte s'allume. L'affichage rouge n'indique plus 0,30 A (s'il n'y a rien de branché à la source, la valeur retombe à 0), mais la valeur de 0,30 A est gardée « en mémoire ».

**Ne touchez plus au bouton CURRENT pour le reste de l'expérience. Si vous y touchez par inadvertance, recommencez tout simplement la procédure.**

**P.S.** Vous devez connaître cette procédure, elle ne sera pas fournie à l'examen de laboratoire.

Pour mesurer une différence de potentiel  $\Delta V$ , on doit régler le multimètre en mode **voltmètre** (plus précisément dans le mode « **V** » afin de mesurer du voltage continu « **DC** »).

Pour mesurer un courant *I*, on doit régler le multimètre en mode **ampèremètre** (plus précisément dans le mode « **mA** » afin de mesurer du courant continu « **DC** »).

Lorsqu'on tourne le bouton rotatif du multimètre pour le placer en position « **mA** », il se règle par défaut en mode « **mA** » (courant alternatif **AC**). Il faut alors appuyer une fois sur le bouton **BOUTON JAUNE** du multimètre pour le régler en mode « **mA** » (courant continu **DC**).

**P.S.** Vous devez connaître ces détails, ils ne seront pas fournis à l'examen de laboratoire.

**bloc d'alimentation** (GW INSTEK GPS-3303)

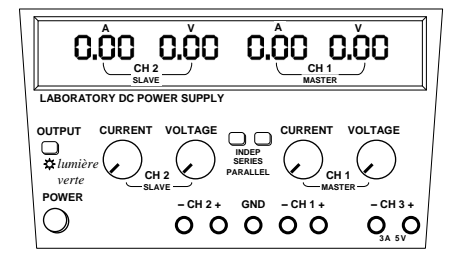

## **multimètre** (FLUKE 179)

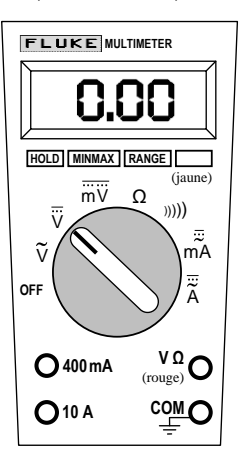